#### char 型を攻略してみる

Borland C++ Builder では文字列型を使いますが、C++ Builder 以外の 環境では C 言語からの char 型をよく使います。

文字型データ

| データ型          | 呼称      | ビット幅 | 範囲例             |
|---------------|---------|------|-----------------|
| char          | 文字型     | 8    | $-128 \sim 127$ |
| signed char   | 符号あり文字型 | 8    | $-128 \sim 127$ |
| unsigned char | 符号なし文字型 | 8    | $0 \sim 255$    |

char 型は文字型と呼ばれますが、これは ASCII 文字セットを表現す るのに十分かつ無駄のないサイズを持っているからです。特別に文字を扱 うための便利な機能を持っているわけではありません。char 型は、

―――文字表現に都合のよいビット幅を持った整数型です。

char 型の「符号有無」は実装依存なので、符号のありなしで動作の変わ ってしまう記述には注意が必要です。

例) getchar()の返り値はエラーの場合-1なので符号なしの unsigned char に代入出来ません。

また、ASCII 文字セットは英数字、特殊文字および制御文字から なり、漢字に関する規定がありません。

宣言

char 型の宣言の仕方は 3 つあります。

- ① char txt;
- ② char txt[文字数];
- $\textcircled{3}$  char txt[] = "Hello World!";
- ① この場合の宣言では 1 文字分の文字型を宣言したことになります。
- ② この場合の宣言では文字列の値-1分の文字列を入力することが 出来ます この-1とは char 型で文字列を表わす場合、文字列の終わりを示 すために最後の配列に'¥0' (NULL 文字)が入ります。
- ③ 宣言時に文字列を代入することで、自動で配列を確保してくれま す。 この場合 13 文字分の配列が用意されます。  $H$ elio  $\Box$  M  $\Box$   $\Box$   $\Box$   $\Box$   $\Box$   $\Box$   $\angle$ 
	- $[M]$ ) char txt $[] = "Hello World!";$

txt[0]には「H」が txt[1]には「e」が入っています。

入力

String 型では文字を代入する場合

String txt; txt = "Hello World!";

これで代入することが可能です。

しかし、char 型の場合

char txt[64];  $txt = "Hello World!";$ 

これだとエラーが出てしまいます。

また

char txt $[64]$ , str $[] = "Hello World!";$  $txt = str;$ 

の場合でもエラーが出てしまいます。

String 型に慣れている人が最初に躓くのはここだと思います。

これを解決するには C 言語の標準ライブラリ関数を使います。 この場合は strcpy を使います。

● 標準ライブラリ関数

#### 紹介一覧

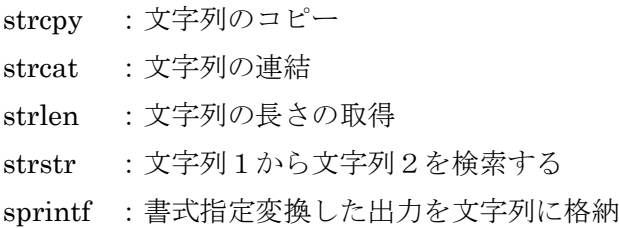

 $\triangleright$  strcpy

【必須ヘッダー】  $\langle$ string.h $\rangle$ 

【書式】

char \*strcpy(char \*s1, const char \*s2);

# 【説明】

文字列のコピー

文字型配列 \*s1 に文字列 \*s2 を '¥0' までコピーします。 '¥0' もコピーするので s1 はその分も考えて大きさを宣言 しておかなければなりません。

もし、s1 と s2 が重なっている場合には動作は未定義と なります。

# 【引数】

char \*s1 : 複写先の文字型配列

const char \*s2 : 複写する文字列

### 【戻り値】

s1 の値。つまり戻り値はコピー後の文字列を指す。 【使用例】

char str1 $[64] =$  "Hello", str2 $[64] =$  "World"; strcpy(str1, str2);

これにより「str1」には「World」が入っています。

 $\triangleright$  strcat

【必須ヘッダー】

<string.h>

【書式】

char \*strcat(char \*s1, const char \*s2);

【説明】

文字列の連結

文字型配列 s1 のうしろに文字列 s2 を連結します。'¥0' も 連結するので s1 はその分も考えて大きさを宣言しておかな ければなりません。

 s1 を超して連結した場合と、s1 と s2 が重なっていた場合 は、動作は未定義となります。

【引数】

char \*s1 : 連結先の文字型配列

const char \*s2 : 連結する文字列

【戻り値】

s1 の値。つまり戻り値はコピー後の文字列を指す。 【使用例】

char str1 $[64]$  = "Hello", str2 $[64]$  = "World"; strcat(str1, str2);

これにより「str1」には「HelloWorld」が入っています。

 $\triangleright$  strlen

【必須ヘッダー】

<string.h>

【書式】

size t strlen(const char \*s);

【説明】

文字列の長さの取得

文字列 s の長さを取得し返却します。長さに'¥0'は含みませ  $h_n$ 

【引数】

const char \*s : 文字列

【戻り値】

文字列 s の長さ。

【使用例】

```
char str1\lceil = "Hello World!";int n = s\bar{t}rlen(str1);
```
これにより「n」には「12」が入っています。

```
\triangleright strstr
```
【必須ヘッダー】

<string.h>

【書式】

char \*strstr(const char \*s1, const char \*s2);

【説明】

文字列1から文字列2を検索する

文字列 s1 の先頭から文字列 s2 を探し、見つかったとき にはその位置をポインタで返却し、見つからなかったときに は NULL を返却します。

【引数】

const char \*s1 : 検索対象文字列

const char \*s2 : 検索文字列【戻り値】

【使用例】

```
char str1[] = "Hello World!", str2[] = "Wor", *p;
p =strstr(str1, str2);
```
これにより「p」には「W」のポインタが入っています。

> sprintf

【必須ヘッダー】 <stdio.h>

【書式】

int sprintf(char \*str, const char \*format, ... );

【説明】

書式指定変換した出力を文字列に格納

書式 format にしたがって、printf 関数と同様の変換を行 った出力を、文字列 str に格納します。

【引数】

char \*str : 変換した出力を格納する文字列。

const char \*format : 書式指定文字列。

... : 可変個引数。この引数を書式指定に従い変換しま す。書式指定文字列はこの引数と同数必要です。

【戻り値】

成功時 : str に格納した文字数(最後の'¥0'は除く) 失敗時 : EOF

【使用例】

char str $[64]$  , str1 $[] = "Remilia"$ ; int num  $= 500$ ; sprintf(str," %s is about %d years old.",str1,num);

これにより「str」には「Remilia is about 500 years old.」が入 っています。

紹介した関数以外にも文字列に関する関数はたくさんあります。 気になった人は調べてみましょう。

> strstr:文字列の検索 strcomp:文字列の比較 atoi:文字列を整数値に変換 itoa;整数値を文字列に変換